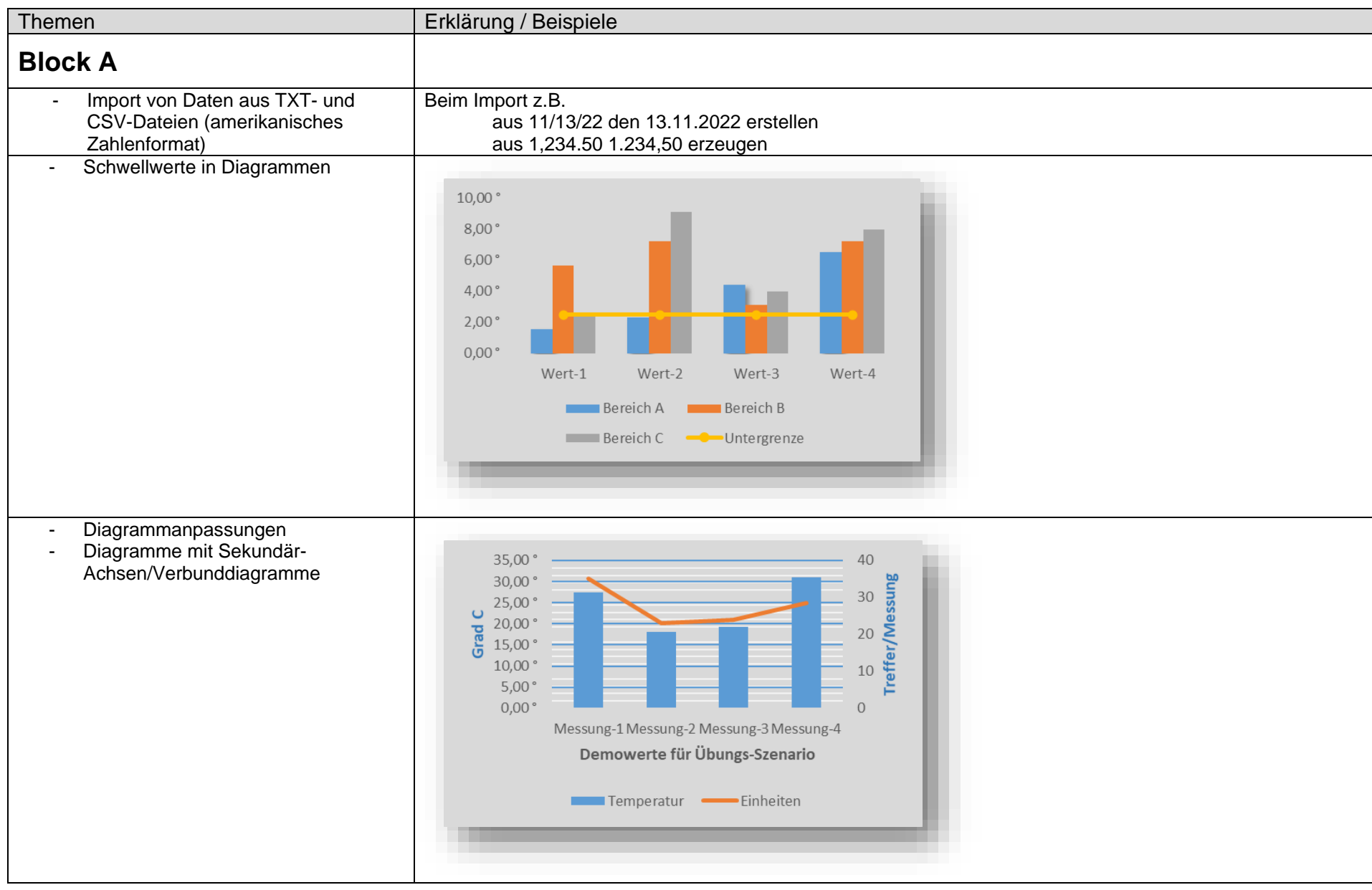

**SCIENCEPLUS-Workshop "Microsoft Excel für Fortgeschrittene: Einzelne Programmfeatures professionell einsetzen" Friedrich-Loeffler-Institut, Greifswald – Insel Riems, Graduiertenschule Trainer: Frank Heinrich Nolte, GOLIN WISSENSCHAFTSMANAGEMENT, Berlin**

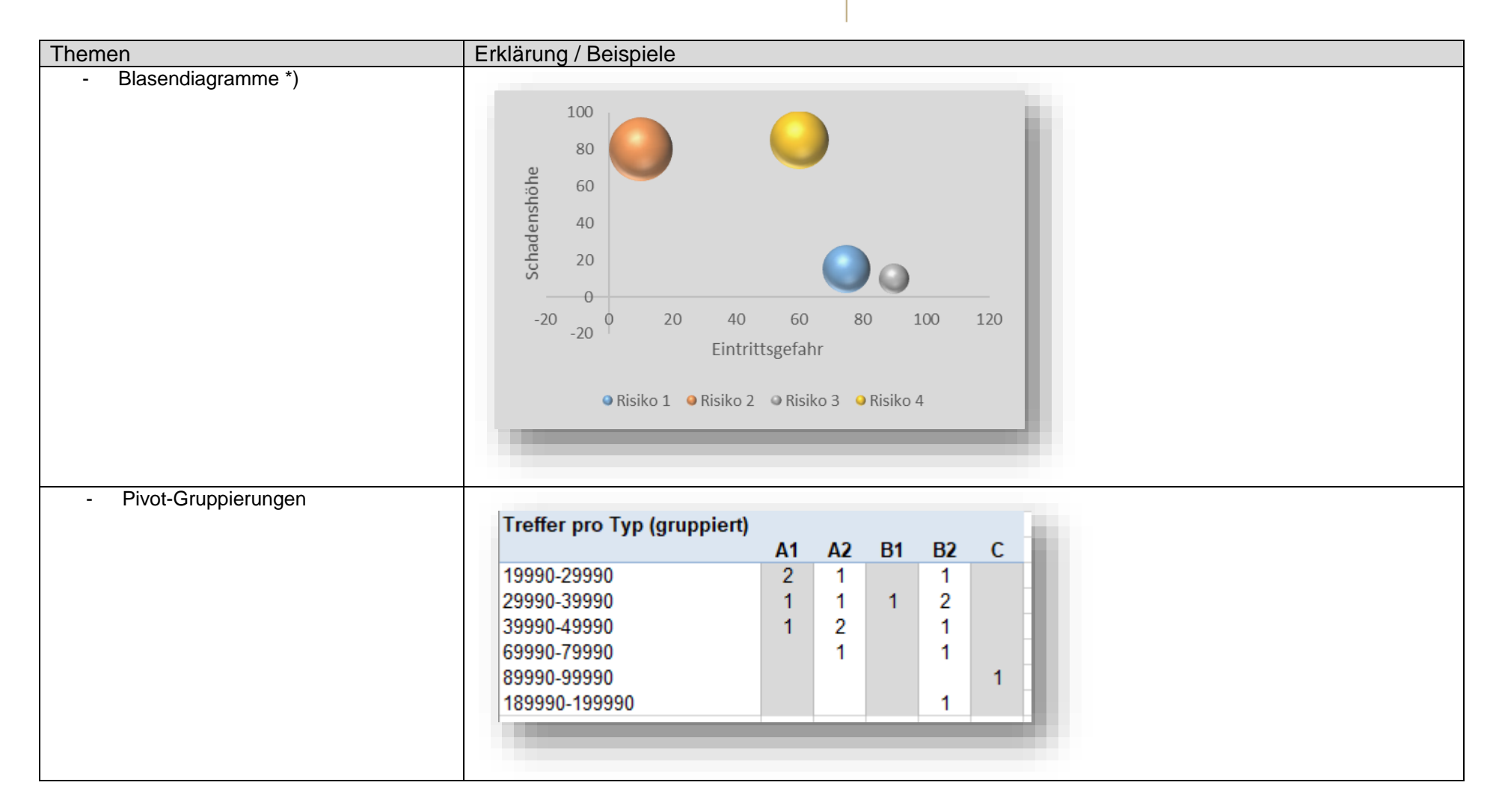

**SCIENCEPLUS-Workshop "Microsoft Excel für Fortgeschrittene: Einzelne Programmfeatures professionell einsetzen" Friedrich-Loeffler-Institut, Greifswald – Insel Riems, Graduiertenschule Trainer: Frank Heinrich Nolte, GOLIN WISSENSCHAFTSMANAGEMENT, Berlin**

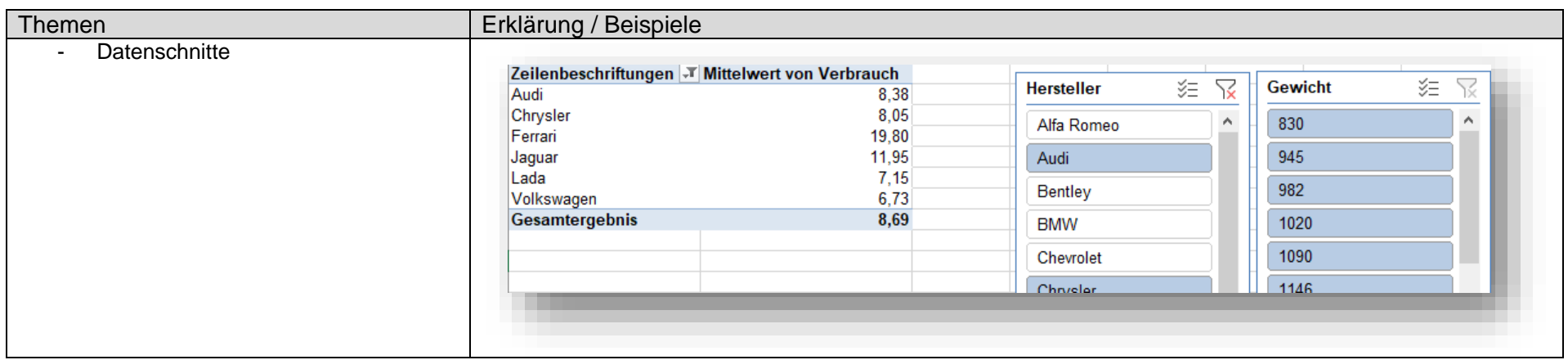

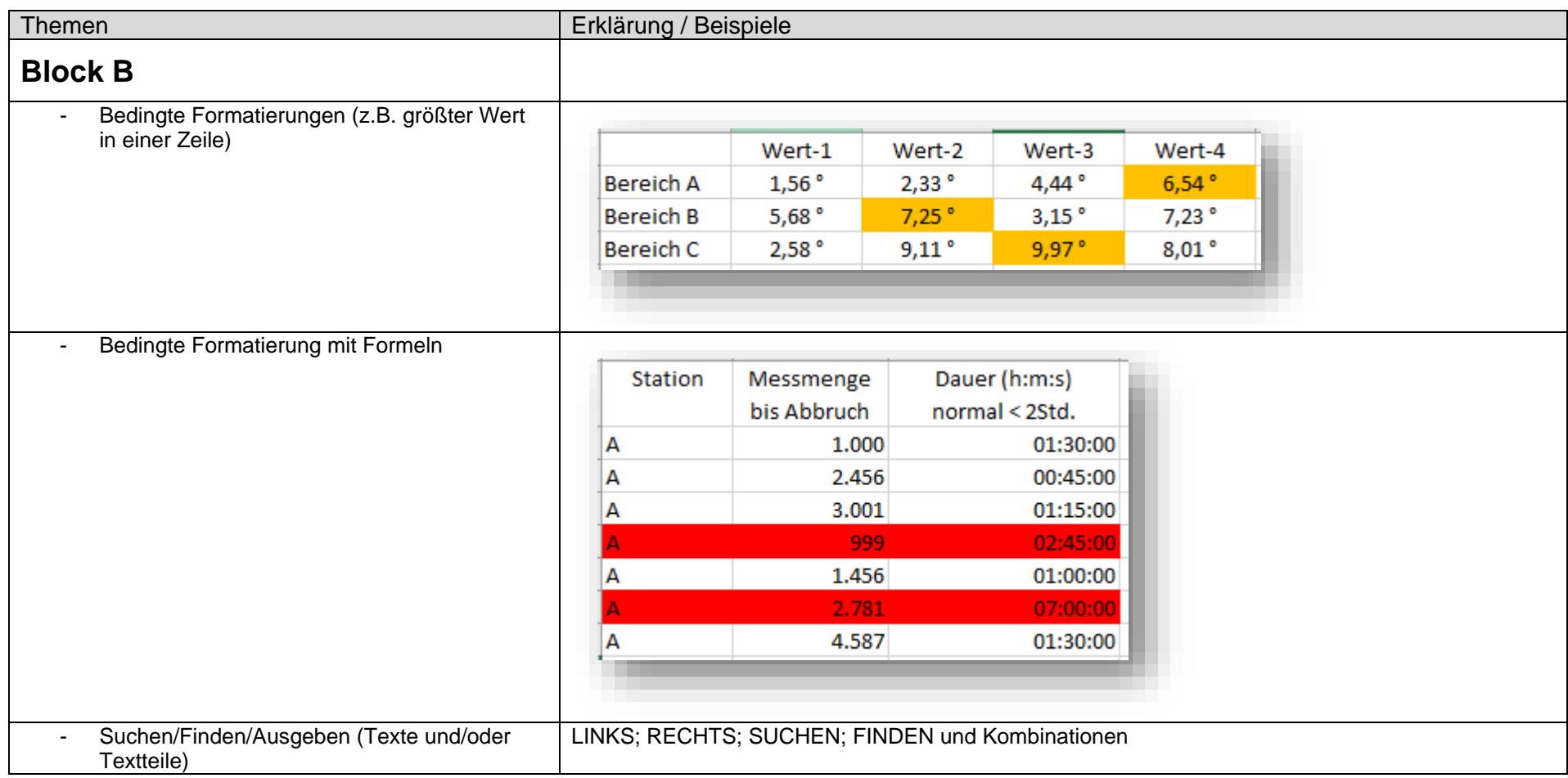

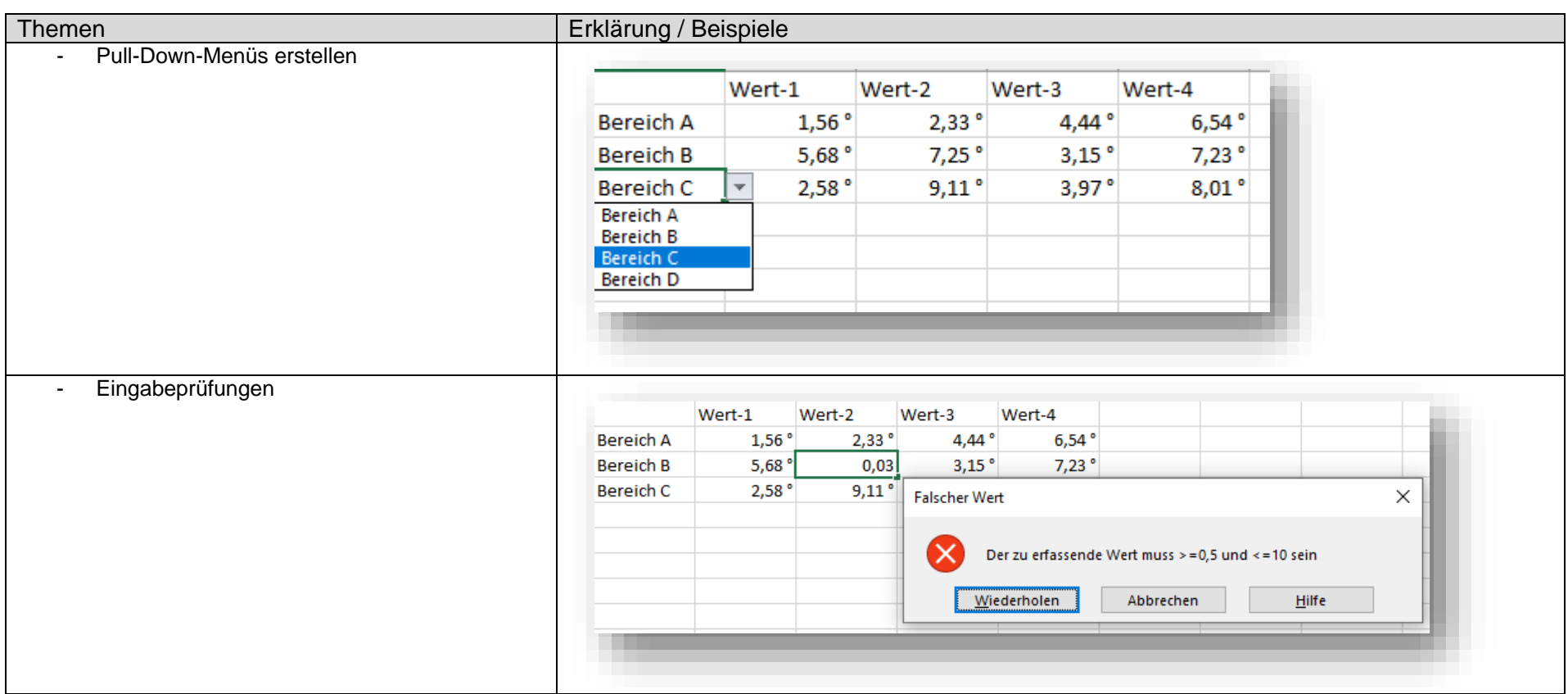

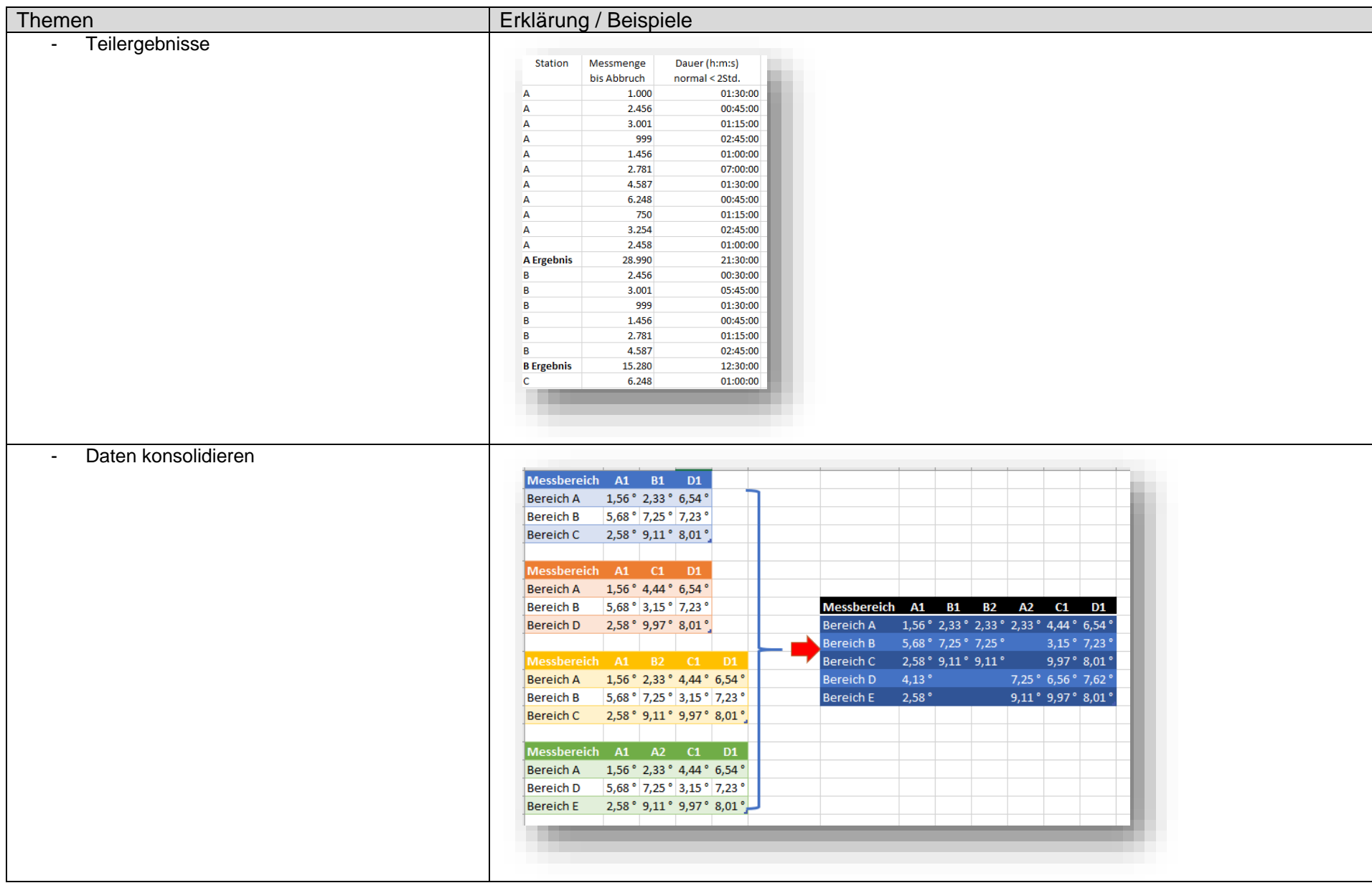

**SCIENCEPLUS-Workshop "Microsoft Excel für Fortgeschrittene: Einzelne Programmfeatures professionell einsetzen" Friedrich-Loeffler-Institut, Greifswald – Insel Riems, Graduiertenschule Trainer: Frank Heinrich Nolte, GOLIN WISSENSCHAFTSMANAGEMENT, Berlin**

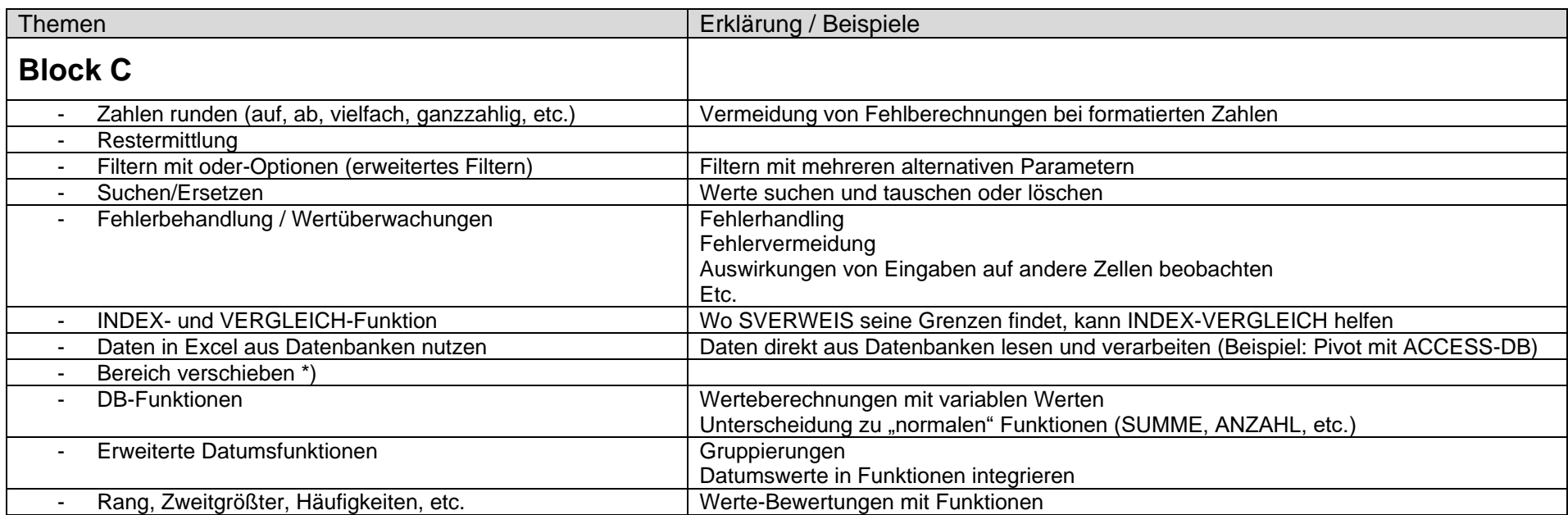